## **畅想之星**

## 站点地址: <http://www.cxstar.com/basedata/zgcm.htm>

在校园网范围内,点击页面右上角的读者登录按钮,跳转到注册页面,按要求注册后,可以 进行校外漫游。

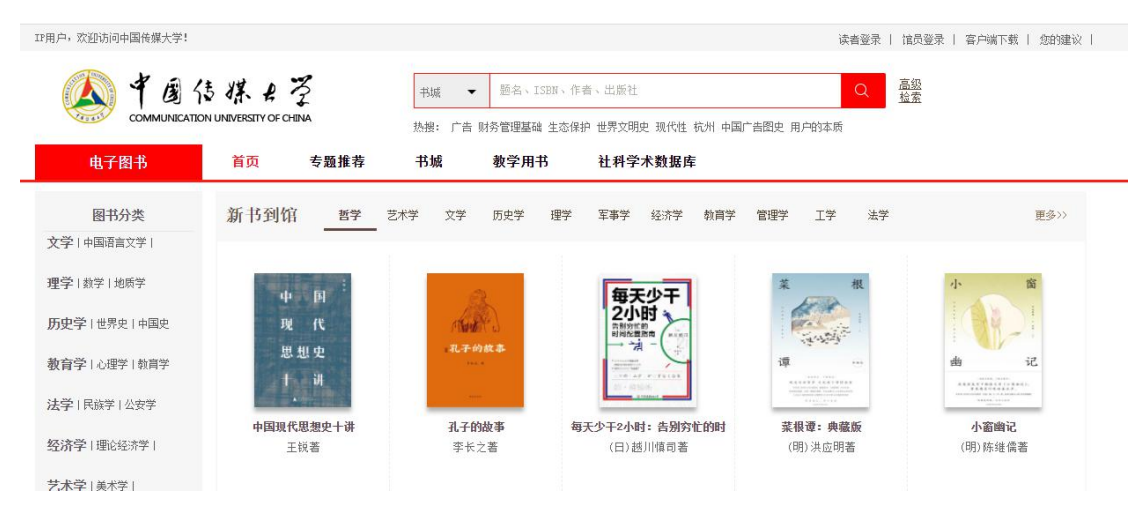